# The luainputenc package

Elie Roux elie.roux@telecom-bretagne.eu

2010/05/10 v0.97

#### Abstract

Input encoding management for LuaTEX. For an introduction on this package (among others), please refer to luatex-reference.pdf.

## Contents

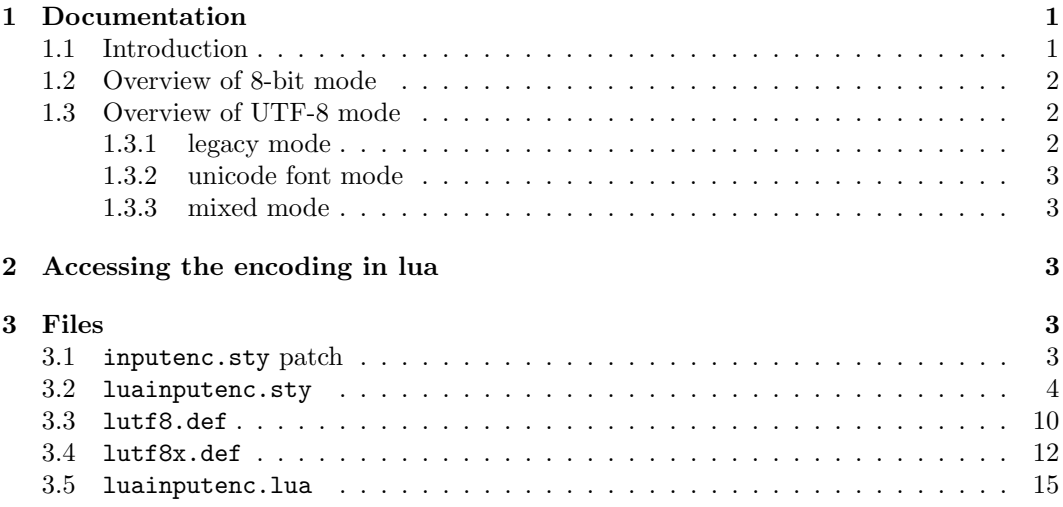

# 1 Documentation

#### 1.1 Introduction

One the the most interesting new features of LuaT<sub>E</sub>X is the fact that it is (like Omega/Aleph) not limited to 256 characters, and can now understand Unicode. The problem is that it does not read input the way older engines (like pdfTEX) do, and thus inputenc is totally broken with LuaT<sub>EX</sub>. This package aims at replacing inputenc for LuaT<sub>EX</sub>, by adapting the way LuaTEX handles input, and the way inputenc handles UTF-8. This package has two very distinct modes: 8-bit and UTF-8.

#### 1.2 Overview of 8-bit mode

This package **does not** map 8-bit encodings to utf8. It allows LuaT<sub>E</sub>X to read 8-bit characters, by converting each byte into a unicode character with the same character number. The resulting unicode characters are not true UTF-8, they are what we will call "fake UTF-8". For example the byte 225 will be converted into the unicode character with number 225 (two bytes long). It will be true UTF-8 only if the encoding is latin1.

Here is how it works: the 8-bit encodings are converted into fake UTF-8, so that the corresponding tokens are chars with the good numbers. Then (like inputenc) it reads the char numbers, and converts it into LICR (LATEX Internal Character Representation), with the font encoding.

In LuaT<sub>EX</sub> version 0.43, a new callback called process\_output\_buffer, this callbacks allows to make LuaTEX write 8-bit instead of UTF-8, so the behaviour is the same as pdfTeX as this level. For versions prior to 0.43 though, we need to do more tricky things, described in the next paragraph. This machinery is disabled for LuaT<sub>EX</sub> version 0.43 and superior, so you can keep the default behaviour, which will be compatible with pdfTeX in most cases, but you can consider the machinery obsolete.

For these old versions, luainputenc only changes the input behaviour, it does not change the ouput behaviour (when files are written for example). The consequence is that files will still be written by LuaT<sub>E</sub>X in UTF-8 (fake UTF-8 in this case), even if the asked input encoding is a 8-bit encoding. In most cases it's not a problem, as most files will be written in LICR, meaning ASCII, which is both 8-bit and UTF-8. The problem comes when characters with a number  $> 128$  are written in a 8-bit encoding. This may happen if you use \protect in a section for example. In these cases, LuaTEX will write fake UTF-8, and try to read 8-bit encoding, so it will get confused.

The proposed solution is to unactivate the input conversion when we read certain files or extentions. This package should work with no change for most documents, but if you cook your own aux files with an unknown extention, you may have to force the package to read some files in UTF-8 instead of 8-bit. See comments in the .sty file to know the useful commands.

#### 1.3 Overview of UTF-8 mode

The behaviour of inputenc in utf8 mode is to read the input byte by byte, and decide if the character we are in is 1, 2, 3 or 4 bytes long, and then read other bytes accordingly. This behaviour fails with LuaT<sub>EX</sub> because it reads input character by character (characters do not have a fixed number of bytes in unicode). The result is thus an error.

All characters recognized by TEX are active characters, that correspond to a LICR macro. Then inputenc reads the \*.dfu files that contain the correspondance between these LICR macros and a character number in the fonts for different font encodings (T1, OT1, etc.).

#### 1.3.1 legacy mode

luainputenc can get this behaviour (we will call it legacy mode, but another difference implied by the fact that LuaTEX can read more than 256 characters is that fonts can also have more than 256 characters. LuaT<sub>EX</sub> can thus read unicode fonts. If we want to use unicode fonts (OTF for example), we can't use the legacy mode anymore, as it would mean that we would have to rewrite a specially long unicode.dfu file, and it would be totally inefficient, as for instance  $\acute{\textbf{e}}$  (unicode character number 233) would be mapped to  $\acute{e}$ , and then mapped back to \char 233.

#### 1.3.2 unicode font mode

To fix this, the most simple solution is to desactivate all activated characters, thus typing  $\acute{\text{e}}$  will directly call  $\char`>char$  233 in the unicode fonts, and produce a  $\acute{\text{e}}$ . We will call this behaviour the unicode font mode. To enable this mode, you can use the option unactivate in luainputenc, and you must use the font encoding EU2 provided by the euenc package. See documentation of euenc package for more details about EU2. To use this mode with EU2, you must be able to open OTF fonts. A simple way to do so it by using the package luaotfload.

#### 1.3.3 mixed mode

But the unicode font mode has a strong limitation (that will certainly dissapear with time): it cannot use non-unicode fonts. If you want to mix unicode fonts and old fonts, you'll have to use the *mixed mode*. In this mode you can type some parts of your document in *legacy* mode and some in *unicode font mode*. The reason why we chose not to integrate this choice in the legacy mode is that we wanted to have a mode that preserved most of the backward compatibility, to safely compile old documents; the mixed mode introduces new things that may break old documents. To get the *mixed mode*, you must pass the option lutf8x to luainputenc. This mode is the most experimental.

### 2 Accessing the encoding in lua

In order to access the encoding and the package option in lua, two variables are set: luainputenc.package\_option contains the option passed to the package, and luainputenc.encoding that contains the encoding (defaults to utf8, and is utf8 even with the options unactivate, utf8x, etc.).

### 3 Files

This package contains a  $\cdot$ sty file for both  $\mathbb{F}T_FX$  and Plain, a patch for inputenc to use luainputenc so that you can process old documents without changing anything, and the lua functions.

#### 3.1 inputenc.sty patch

A good thing would be to patch inputenc to load luainputenc instead, so that you don't have to change your documents to load luainputenc especially. The L<sup>AT</sup>EX team is extremely conservative and does not want this patch applied (maybe we will find a solution later). Here is a patch for inputenc.sty:

1 2 \ifnum\@tempcnta<'#2\relax 3 \advance\@tempcnta\@ne

```
4 \repeat}
5 +
6 +\begingroup\expandafter\expandafter\expandafter\endgroup
7 +\expandafter\ifx\csname XeTeXversion\endcsname\relax\else
8 + \RequirePackage{xetex-inputenc}
9 + \DeclareOption*{\PassOptionsToPackage{\CurrentOption}{xetex-inputenc}}
10 + \ProcessOptions*
11 + \expandafter\endinput
12 + \text{f}i
13 +\begingroup\expandafter\expandafter\expandafter\endgroup
14 +\expandafter\ifx\csname directlua\endcsname\relax\else
15 + \RequirePackage{luainputenc}
16 + \DeclareOption*{\PassOptionsToPackage{\CurrentOption}{luainputenc}}
17 + \ProcessOptions*
18 + \expandafter\endinput
19 + \text{fi}20 +21 \ProcessOptions
22 \endinput
23 %%
24
```
#### 3.2 luainputenc.sty

This file has some code from inputenc.sty, but also provides new options, and new macros to convert from 8-bit to fake UTF-8.

```
25 %
26 %% This file was adapted from inputenc.sty, which copyright is:
27 %% Copyright 1993 1994 1995 1996 1997 1998 1999 2000 2001 2002 2003 2004
28 %% 2005 2006 The LaTeX3 Project.
29 %%
30 %% inputenc.sty is under the lppl version 1.3c or later, and can be
31 %% found in the base LaTeX system.
32 %%
33 %% The lppl can be found at http://www.latex-project.org/lppl.txt
34 %%
35 %% The changes to inputenc.sty are Copyright 2009 Elie Roux, and are
36 %% under the CC0 license.
37 %%
38 %% The changes are LuaTeX support.
39 %%
40 %% This file is distributed under the CC0 license, with clause 6 of the
41 %% lppl as additional restrictions.
42
```
First we check if we are called with LuaT<sub>EX</sub>, (pdf)T<sub>E</sub>Xor XeT<sub>EX</sub>. If we are called with pdfT<sub>EX</sub>, we default to inputenc, and to xetex-inputenc if we are called with XeT<sub>EX</sub>. We also remap the new options to utf8 in these cases.

 \RequirePackage{ifluatex}

```
45 \RequirePackage{ifxetex}
46
47 \ifxetex
48 \RequirePackage{xetex-inputenc}
49 \DeclareOption{unactivate}{\PassOptionsToPackage{utf8}{xetex-inputenc}}
50 \DeclareOption{lutf8}{\PassOptionsToPackage{utf8}{xetex-inputenc}}
51 \DeclareOption{lutf8x}{\PassOptionsToPackage{utf8}{xetex-inputenc}}
52 \DeclareOption*{\PassOptionsToPackage{\CurrentOption}{xetex-inputenc}}
53 \ProcessOptions*
54 \expandafter\endinput
55 \fi
56
57 \ifluatex\else
58 \RequirePackage{inputenc}
59 \DeclareOption{unactivate}{\PassOptionsToPackage{utf8}{inputenc}}
60 \DeclareOption{lutf8}{\PassOptionsToPackage{utf8}{inputenc}}
61 \DeclareOption{lutf8x}{\PassOptionsToPackage{utf8}{inputenc}}
62 \DeclareOption*{\PassOptionsToPackage{\CurrentOption}{inputenc}}
63 \ProcessOptions*
64 \expandafter\endinput
65 \fi
66
```
Here we know we are called with LuaT<sub>EX</sub>. We first require luatextra, then we load the lua file.

```
67
68 \RequirePackage{luatextra}
69
70 \luatexUseModule{luainputenc}
71
```
Here is some code from inputenc.

```
72
73 \def\DeclareInputMath#1{%
74 \@inpenc@test
75 \bgroup
76 \uccode'\~#1%
77 \uppercase{%
78 \egroup
79 \def<sup>~%</sup>
80 }%
81 }
82 \def\DeclareInputText#1#2{%
83 \def\reserved@a##1 ${}%
84 \def\reserved@b{#2}%
85 \ifcat_\expandafter\reserved@a\meaning\reserved@b$ $_%
86 \DeclareInputMath{#1}{#2}%
87 \else
88 \DeclareInputMath{#1}{\IeC{#2}}%
89 \fi
```

```
90 }
91 \def\IeC{%
92 \ifx\protect\@typeset@protect
93 \expandafter\@firstofone
94 \else
95 \noexpand\IeC
96 \fi
97 }
```
We changed a little the behaviour of this macro: we removed  $\@inprime@loop\^^?'\^f,$ because it made no sense in UTF-8 mode. We will call this line for 8-bit encodings.

Note that the code has been changed for \endlinechar, because in new versions (from v0.43) of LuaTEX the value cannot exceed 127. Thus, with the old version of luainputenc, when trying to add 10000, it fails silently, and when 10000 is substracted, the new value is -1, resulting in no end of lines at all in the document.

### 

```
99 \def\inputencoding#1{%
```

```
100 \the\inpenc@prehook
```

```
101 \gdef\@inpenc@test{\global\let\@inpenc@test\relax}%
```

```
102 \edef\@inpenc@undefined{\noexpand\@inpenc@undefined@{#1}}%
```

```
103 \edef\inputencodingname{#1}%
```

```
104 \@inpenc@loop\^^A\^^H%
```

```
105 \@inpenc@loop\^^K\^^K%
```

```
106 \@inpenc@loop\^^N\^^_%
```

```
107 \xdef\saved@endlinechar{\the\endlinechar }%
```

```
108 \endlinechar=-1
```

```
109 \xdef\saved@space@catcode{\the\catcode'\ }%
```

```
110 \catcode'\ 9\relax
```

```
111 \input{#1.def}%
```

```
112 \endlinechar=\saved@endlinechar{}%
```

```
113 \catcode'\ \saved@space@catcode\relax
```

```
114 \ifx\@inpenc@test\relax\else
```

```
115 \PackageWarning{inputenc}%
```

```
116 {No characters defined\MessageBreak
```

```
117 by input encoding change to '#1'\MessageBreak}%
```

```
118 \fi
```

```
119 \the\inpenc@posthook
```

```
120 \luadirect{luainputenc.set_option([[#1]])}
```

```
121 }
```

```
122 \newtoks\inpenc@prehook
```

```
123 \newtoks\inpenc@posthook
```

```
124 \def\@inpenc@undefined@#1{\PackageError{inputenc}%
```

```
125 {Keyboard character used is undefined\MessageBreak
```

```
126 in inputencoding '#1'}%
```

```
127 {You need to provide a definition with
```

```
128 \noexpand\DeclareInputText\MessageBreak or
```

```
129 \noexpand\DeclareInputMath before using this key.}}%
```

```
130 \def\@inpenc@loop#1#2{%
```

```
131 \@tempcnta'#1\relax
```

```
132 \loop
```

```
133 \catcode\@tempcnta\active
134 \bgroup
135 \uccode'\~\@tempcnta
136 \uppercase{%
137 \egroup
138 \let~\inpenc@undefined
139 }%
140 \ifnum\@tempcnta<'#2\relax
141 \advance\@tempcnta\@ne
142 \repeat}
143
```
Here we declare our options. Note that we remap utf8 to lutf8, because we use out lutf8.def instead of inputenc's utf8.def.

```
144
145 \DeclareOption{utf8}{%
146 \inputencoding{lutf8}%
147 }
148
149 \DeclareOption{lutf8}{%
150 \inputencoding{lutf8}%
151 }
152
153 \DeclareOption{utf8x}{%
154 \inputencoding{lutf8}%
155 }
156
157 \DeclareOption{lutf8x}{%
158 \inputencoding{lutf8x}%
159 }
160
    For the unactivate option, for unicode font mode, we just don't do anything.
161
162 \DeclareOption{unactivate}{%
163 \edef\inputencodingname{unactivate}%
164 \luadirect{luainputenc.set_option([[unactivate]])}
165 }
```
All other options are 8-bit encodings, so we activate the translation into fake UTF-8, and we execute the loop we removes from \inputencoding.

```
167
168 \DeclareOption*{%
169 \lIE@activate %
170 \@inpenc@loop\^^?\^^ff%
171 \inputencoding{\CurrentOption}%
172 }
173
```
The rest of the file is only the machinery for LuaTeX versions without the callback process\_output\_buffer, so it will be deprecated after TeXLive 2009, you are not advised to use it.

```
174
175 \ifnum\luatexversion>42
176
177 \newcommand*{\lIE@activate}[0]{%
178 \luadirect{luainputenc.register_callbacks()}%
179 }
180
181 \else
182
```
\lIE@setstarted and \lIE@setstopped are called when the fake UTF-8 translation must be activated or desactivated. You can call them several successive times. They are called very often, even if the package is not activated (for example if it's loaded with the utf8 option), but they act only if the package is activated.

```
183
184 \newcommand*\lIE@setstarted[0]{%
185 \ifnum\lIE@activated=1 %
186 \luadirect{luainputenc.setstarted()}%
187 \fi %
188 }
189
190 \newcommand*\lIE@setstopped[0]{%
191 \ifnum\lIE@activated=1 %
192 \luadirect{luainputenc.setstopped()}%
193 \fi %
194 }
195
```
The following 5 macros are made to declare a file that will have to be read in fake UTF-8 and not in 8-bit. These files are the ones that will be generated by  $T_F X$ . In no way this means you can include true UTF-8 files, it means that you can include files that have been written by LuaT<sub>E</sub>X with luainputenc, which means files in fake UTF-8. The macros are very simple, when you call them with a file name (the same as the one you will use with "input), it will read it with or without the fake UTF-8 translation. This package includes a whole bunch of extentions that will be read in fake UTF-8, so the occasions to use these macros will be rare, but if you use them, please report it to the package maintainer.

\lIE@SetUtfFile If you call this macro with a file name, each time you will input this file, it will be read in fake UTF-8. You can call it with a file that you generate with LuaT<sub>EX</sub> and that you want to include.

```
196
197 \newcommand*\lIE@SetUtfFile[1]{%
198 \luadirect{luainputenc.set_unicode_file([[#1]])}%
199 }
200
```
\lIE@SetNonUtfFile Same as the previous macro, except that the file will be read as 8-bit. This macro is useful if there is an exception in an extention (see further comments).

```
201
202 \newcommand*\lIE@SetNonUtfFile[1]{%
203 \luadirect{luainputenc.set_non_unicode_file([[#1]])}%
204 }
205
```
\lIE@UnsetFile This macro gives a file the default behaviour of its extention.

```
206
207 \newcommand*\lIE@UnsetFile[1]{%
208 \luadirect{luainputenc.unset_file([[#1]])}%
209 }
210
```
\lIE@SetUtfExt You can tell luainputenc to treat all files with a particular extention in a certain way. The way the file extention is checked is to compare the four last characters of the filename. So if your extention has only three letters, you must include the preceding dot. This macro tells luainputenc to read all files from an extention in fake UTF-8.

```
211
212 \newcommand*\lIE@SetUtfExt[1]{%
213 \luadirect{luainputenc.set_unicode_extention([[#1]])}%
214 }
215
```
\lIE@SetUtfExt Same as before, but the files will be read in 8-bit.

```
216
217 \newcommand*\lIE@SetNonUtfExt[1]{
218 \luadirect{luainputenc.set_non_unicode_extention([[#1]])}
219 }
220
```
\lIE@InputUtfFile This macro inputs a file in fake UTF-8. It has the "feature" to unset the behaviour on the file you will call, so to be safe, you must call them with files for which the behaviour has not been set.

```
221
222
223 \newcommand*\lIE@InputUtfFile[1]{%
224 \lIE@SetUtfFile{#1}%
225 \input #1%
226 \lIE@UnsetFile{#1}%
227 }
228
```
\lIE@InputNonUtfFile Same as before, but to read a file as 8-bit.

 \newcommand\*\lIE@InputNonUtfFile[1]{% \lIE@SetNonUtfFile{#1}%

```
232 \input #1%
233 \lIE@UnsetFile{#1}%
234 }
235
```
Two definitions to put the previous two macros in the user space.

```
236
237 \newcommand*\InputUtfFile[1]{%
238 \lIE@InputUtfFile{#1}%
239 }
240
241 \newcommand*\InputNonUtfFile[1]{%
242 \lIE@InputNonUtfFile{#1}%
243 }
244
245 \newcount\lIE@activated
246
247 \newcommand*{\lIE@activate}[0]{%
248 \lIE@activated=1 %
249 \lIE@setstarted %
250 }
251
252 \newcommand*{\lIE@FromInputenc}[1]{%
253 \ifnum\lIE@activated=0 %
254 \lIE@activate %
255 \overline{\text{1}}256 }
257
258 \fi
259
260 \ProcessOptions*
261
```
### 3.3 lutf8.def

 %% This file was adapted from utf8.def, which copyright is: %% Copyright 1993 1994 1995 1996 1997 1998 1999 2000 2001 2002 2003 %% 2004 2005 2006 The LaTeX3 Project. %% %% utf8.def is under the lppl version 1.3c or later, and can be found %% in the base LaTeX system. %% %% The lppl can be found at http://www.latex-project.org/lppl.txt %% %% The changes to utf8.def are Copyright 2009 Elie Roux, and are under %% the CC0 license. %% %% The changes are LuaTeX support. %% %% This file is distributed under the CC0 license, with clause 6 of the  %% lppl as additional restrictions. 

Most of the file is taken from utf8.def, the main changes are commented. A lot of code was removed, especially the codes that analysed the unicode characters byte by byte. 

```
280
281 \ProvidesFile{lutf8.def}
282 [2010/05/10 v0.97 UTF-8 support for luainputenc]
283
284 \makeatletter
285 \catcode'\ \saved@space@catcode
286
287 \@inpenc@test
288
289 \ifx\@begindocumenthook\@undefined
290 \makeatother
291 \endinput \fi
292
```
This function is changed a lot. Its aim is to map the character (first argument) to a macro (second argument). In utf8.def it was complicated as unicode was analyzed byte by byte. With LuaTEX it is extremely simple, we just have to activate the character, and call a traditional \DeclareInputTeXt.

```
293
294 \gdef\DeclareUnicodeCharacter#1#2{%
295 \@tempcnta"#1%
296 \catcode\@tempcnta\active %
297 \DeclareInputText{\the\@tempcnta}{#2}%
298 }
299
300 \@onlypreamble\DeclareUnicodeCharacter
301
302 \def\cdp@elt#1#2#3#4{%
303 \wlog{Now handling font encoding #1 ...}%
304 \lowercase{%
305 \InputIfFileExists{#1enc.dfu}}%
306 {\wlog{... processing UTF-8 mapping file for font encoding
307 #1}%
308 \catcode'\ 9\relax}%
309 {\wlog{... no UTF-8 mapping file for font encoding #1}}%
310 }
311 \cdp@list
312
313 \def\DeclareFontEncoding@#1#2#3{%
314 \expandafter %
315 \ifx\csname T@#1\endcsname\relax %
316 \def\cdp@elt{\noexpand\cdp@elt}%
317 \xdef\cdp@list{\cdp@list\cdp@elt{#1}%
318 {\default@family}{\default@series}%
319 {\default@shape}}%
```

```
320 \expandafter\let\csname#1-cmd\endcsname\@changed@cmd %
321 \begingroup %
322 \wlog{Now handling font encoding #1 ...}%
323 \lowercase{%
324 \InputIfFileExists{#1enc.dfu}}%
325 {\wlog{... processing UTF-8 mapping file for font encoding #1}}%
326 {\wlog{... no UTF-8 mapping file for font encoding #1}}%
327 \endgroup
328 \else
329 \@font@info{Redeclaring font encoding #1}%
330 \fi
331 \global\@namedef{T@#1}{#2}%
332 \global\@namedef{M@#1}{\default@M#3}%
333 \xdef\LastDeclaredEncoding{#1}%
334 }
335
336 \DeclareUnicodeCharacter{00A9}{\textcopyright}
337 \DeclareUnicodeCharacter{00AA}{\textordfeminine}
338 \DeclareUnicodeCharacter{00AE}{\textregistered}
339 \DeclareUnicodeCharacter{00BA}{\textordmasculine}
340 \DeclareUnicodeCharacter{02C6}{\textasciicircum}
341 \DeclareUnicodeCharacter{02DC}{\textasciitilde}
342 \DeclareUnicodeCharacter{200C}{\textcompwordmark}
343 \DeclareUnicodeCharacter{2026}{\textellipsis}
344 \DeclareUnicodeCharacter{2122}{\texttrademark}
345 \DeclareUnicodeCharacter{2423}{\textvisiblespace}
346
3.4 lutf8x.def
347 %% This file was adapted from utf8.def, which copyright is:
348 %% Copyright 1993 1994 1995 1996 1997 1998 1999 2000 2001 2002 2003
349 %% 2004 2005 2006 The LaTeX3 Project.
350 %%
351 %% utf8.def is under the lppl version 1.3c or later, and can be found
352 %% in the base LaTeX system.
353 %%
354 %% The lppl can be found at http://www.latex-project.org/lppl.txt
355 %%
356 %% The changes to utf8.def are Copyright 2009 Elie Roux, and are under
357 %% the CC0 license.
358 %%
359 %% The changes are LuaTeX support.
360 %%
361 %% This file is distributed under the CC0 license, with clause 6 of the
362 %% lppl as additional restrictions.
```
This file is mostly the code from  $l$ utf.def, but it adds mechanisms to pass from *legacy* mode to unicode font mode. The trick is to put in a lua table all characters that are activated by the *legacy mode*, and to unactivate them when we switch to *unicode font mode*. This is

```
made (almost) entirely in lua. The difficult part is the changes in \DeclareFontEncoding.
364
365 \ProvidesFile{lutf8x.def}
366 [2010/05/10 v0.97 UTF-8 support for luainputenc]
367
368 \makeatletter
369 \catcode'\ \saved@space@catcode
370
371 \@inpenc@test
372
373 \ifx\@begindocumenthook\@undefined
374 \makeatother
375 \endinput \fi
376
    We change it a little to add the activated character in the lua table.
377
378 \gdef\DeclareUnicodeCharacter#1#2{%
379 \@tempcnta"#1%
380 \luadirect{luainputenc.declare_character('\the\@tempcnta')}%
381 \catcode\@tempcnta\active %
382 \DeclareInputText{\the\@tempcnta}{#2}%
383 }
384
385 \@onlypreamble\DeclareUnicodeCharacter
386
387 \def\cdp@elt#1#2#3#4{%
388 \wlog{Now handling font encoding #1 ...}%
389 \lowercase{%
390 \InputIfFileExists{#1enc.dfu}}%
391 {\wlog{... processing UTF-8 mapping file for font encoding
392 #1}%
393 \catcode'\ 9\relax}%
394 {\wlog{... no UTF-8 mapping file for font encoding #1}}%
395 }
396 \cdp@list
397
    The macros to change from/to legacy mode to/from unicode font mode.
398
399 \def\lIE@ActivateUnicodeCatcodes{%
400 \luadirect{luainputenc.activate_characters()}%
401 }
402
403 \def\lIE@DesactivateUnicodeCatcodes{%
404 \luadirect{luainputenc.desactivate_characters()}%
405 }
406
407 \def\lIE@CharactersActivated{%
408 \luadirect{luainputenc.force_characters_activated()}
409 }
```
#### \edef\lIE@EU{EU2}

We add some code to automatically activate or unactivate characters according to the encoding changes. Note that we override \@@enc@update, which may pose some problems if a package of yours does it too. Fortunately this package is the only one that does it in T<sub>E</sub>XLive.

```
413
414 \def\DeclareFontEncoding@#1#2#3{%
415 \edef\lIE@test{#1}%
416 \ifx\lIE@test\lIE@EU %
417 \ifx\LastDeclaredEncoding\lIE@EU\else %
418 \lIE@CharactersActivated %
419 \lIE@DesactivateUnicodeCatcodes %
420 \fi
421 \gdef\@@enc@update{%
422 \edef\lIE@test{#1}%
423 \ifx\f@encoding\lIE@EU %
424 \lIE@DesactivateUnicodeCatcodes %
425 \else %
426 \lIE@ActivateUnicodeCatcodes %
427 \fi
428 \expandafter\let\csname\cf@encoding-cmd\endcsname\@changed@cmd
429 \expandafter\let\csname\f@encoding-cmd\endcsname\@current@cmd
430 \default@T
431 \csname T@\f@encoding\endcsname
432 \csname D@\f@encoding\endcsname
433 \let\enc@update\relax
434 \let\cf@encoding\f@encoding
435 }
436 \else %
437 \expandafter %
438 \ifx\csname T@#1\endcsname\relax %
439 \def\cdp@elt{\noexpand\cdp@elt}%
440 \xdef\cdp@list{\cdp@list\cdp@elt{#1}%
441 {\default@family}{\default@series}%
442 {\default@shape}}%
443 \expandafter\let\csname#1-cmd\endcsname\@changed@cmd %
444 \begingroup %
445 \wlog{Now handling font encoding #1 ...}%
446 \lowercase{%
447 \InputIfFileExists{#1enc.dfu}}%
448 {\wlog{... processing UTF-8 mapping file for font encoding #1}}%
449 {\wlog{... no UTF-8 mapping file for font encoding #1}}%
450 \endgroup
451 \else
452 \@font@info{Redeclaring font encoding #1}%
453 \fi
454 \fi \%455 \global\@namedef{T@#1}{#2}%
```

```
456 \global\@namedef{M@#1}{\default@M#3}%
457 \xdef\LastDeclaredEncoding{#1}%
458 }
459
460 \DeclareUnicodeCharacter{00A9}{\textcopyright}
461 \DeclareUnicodeCharacter{00AA}{\textordfeminine}
462 \DeclareUnicodeCharacter{00AE}{\textregistered}
463 \DeclareUnicodeCharacter{00BA}{\textordmasculine}
464 \DeclareUnicodeCharacter{02C6}{\textasciicircum}
465 \DeclareUnicodeCharacter{02DC}{\textasciitilde}
466 \DeclareUnicodeCharacter{200C}{\textcompwordmark}
467 \DeclareUnicodeCharacter{2026}{\textellipsis}
468 \DeclareUnicodeCharacter{2122}{\texttrademark}
469 \DeclareUnicodeCharacter{2423}{\textvisiblespace}
470
```
#### 3.5 luainputenc.lua

First the inputenc module is registered as a LuaT<sub>EX</sub> module, with some informations.

```
471
472 module('luainputenc', package.seeall)
473
474 luainputenc.module = {
475 name = "luainputenc",
476 version = 0.97,
477 date = "2010/05/10",
478 description = "Lua simple inputenc package.",
479 author = "Elie Roux",
480 copyright = "Elie Roux",
481 license = "CCO",
482 }
483
484 luatexbase.provides_module(luainputenc.module)
485
486 local format = string.format
487
488 luainputenc.log = luainputenc.log or function(...)
489 luatexbase.module_log('luainputenc', format(...))
490 end
491
    We keep the option and the true encoding in two variables.
```

```
492
493 luainputenc.encoding = "utf8"
494 luainputenc.package_option = nil
495
496 function luainputenc.set_option(option)
497 luainputenc.package_option = option
498 if option == "lutf8" or option == "lutf8x" or option == "utf8x" or option == "unactivate" then
499 luainputenc.encoding = "utf8"
500 else
```

```
501 luainputenc.encoding = option
502 end
503 end
504
    Some local declarations.
505
506 local char, utfchar, byte, format, gsub, utfbyte, utfgsub =
507 string.char, unicode.utf8.char, string.byte, string.format, string.gsub, unicode.utf8.byte, unicod
508
    The function to transform a 8-bit character in the corresponding fake UTF-8 character.
509
510 function luainputenc.byte_to_utf(ch)
511 return utfchar(byte(ch))
512 end
513
    The function that will be registered in the process input buffer callback when needed.
514
515 function luainputenc.fake_utf_read(buf)
516 return gsub(buf,"(.)", luainputenc.byte_to_utf)
517 end
518
    The function to transform a fake utf8 character in the corresponding 8-bit character.
519
520 function luainputenc.utf_to_byte(ch)
521 return char(utfbyte(ch))
522 end
523
    The function that will be registered in the process_output_buffer callback if it exists.
524
525 function luainputenc.fake_utf_write(buf)
526 return utfgsub(buf,"(.)", luainputenc.utf_to_byte)
527 end
528
    Here we register the two callbacks, and the behaviour is the same as in pdfTeX. The
next part of the file is only the machinery for LuaTeX versions without the callback
process_output_buffer, so it will be deprecated after TeXLive 2009, you are not advised
to use it.
529
530 if tex.luatexversion > 42 then
531
532 function luainputenc.register_callbacks()
533 luatexbase.add_to_callback('process_output_buffer', luainputenc.fake_utf_write, 'luainpute
534 luatexbase.add_to_callback('process_input_buffer', luainputenc.fake_utf_read, 'luainputenc
```

```
535 end
```

```
536
537 else
538
```
start() and stop() are the functions that register or unregister the function in the callback. When the function is registered, LuaT<sub>EX</sub> reads the input in fake UTF-8.

```
539
540 local started, stopped = 1, 0
541
542 luainputenc.state = stopped
543
544 function luainputenc.setstate(state)
545 if state == luainputenc.state then
546 return
547 elseif state == started then
548 luainputenc.start()
549 else
550 luainputenc.stop()
551 end
552 end
553
554 function luainputenc.setstarted()
555 luainputenc.setstate(started)
556 end
557
558 function luainputenc.setstopped()
559 luainputenc.setstate(stopped)
560 end
561
562 function luainputenc.start()
563 luatexbase.add_to_callback('process_input_buffer', luainputenc.fake_utf_read,
564 'luainputenc.fake_utf_read')
565 luainputenc.state = started
566 if luainputenc.callback_registered == 0 then
567 luainputenc.register_callback()
568 end
569 end
570
571 function luainputenc.stop()
572 luatexbase.remove_from_callback('process_input_buffer', 'luainputenc.fake_utf_read')
573 luainputenc.state = stopped
574 return
575 end
576
```
Here is a list of all file extentions for which we consider that the files have been written by LuaTEX, and thus must be read in fake UTF-8. I may have forgotten things in the list. If you find a new extention, please report the maintainer.

 luainputenc.unicode\_extentions = {

```
579 ['.aux'] = 1, -- basic files
580 [\cdot, \text{toc'}] = 1,
581 ['.gls'] = 1,
582 ['.ind'] = 1,
583 [\cdot \text{idx'}] = 1,
584 ['.vrb'] = 1, -- beamer and powerdot
585 [\cdot].nav<sup>3</sup>] = 1, -- other beamer extentions
586 ['.sol'] = 1,
587 [}'.qs1' = 1,
588 ['.snm'] = 1,
589 ['.pgn'] = 1, -- pagereference
590 ['.cpg'] = 1, -- AlProTeX
591 [\cdot, \text{pst'}] = 1, -\text{pst-tree}592 ['.tmp'] = 1, -- sauerj/collect
593 ['.sym'] = 1, -- listofsymbols
594 ['.sub'] = 1, -- listofsymbols
595 ['.lof'] = 1, -- preprint
596 [\cdot].lot'] = 1, -- preprint
597 [\n    'mtc1'] = 1, -- initoc598 [\cdot \text{.ovr'}] = 1, -- thumbss599 [\cdot].fff'] = 1, -- endplate
600 [\cdot, sbb'] = 1, - splitbib
601 [\cdot \text{bb1'}] = 1, -- \text{later}602 [\cdot, \text{ain'}] = 1, -- authorindex
603 [\cdot,abb'] = 1, -- juraabbrew604 ['.ent'] = 1, -- endnotes
605 ['.end'] = 1, -- fn2end
606 [\cdot, \text{thm'}] = 1, --- \text{theorem}607 [\cdot, xtr'] = 1, -e extract
608 ['.han'] = 1, -- linguho
609 ['.bnd'] = 1, -- bibref
610 ['.bbl'] = 1, -- bibref
611 [\cdot \text{.col'}] = 1, -\text{mwrite}612 [\cdot .ttt'] = 1, -- endfloat
613 ['.fax'] = 1, -- lettre
614 ['.tns'] = 1, -- lettre
615 [\cdot \text{.} \text{od} \text{t}^{\prime}] = 1, -- lettre
616 ['.etq'] = 1, -- lettre
617 [\cdot \text{ .emd'}] = 1, \text{ -- } \text{poemscol}618 [\cdot\text{.emx'}] = 1, -\text{.} poemscol
619 ['.ctn'] = 1, -- poemscol
620 [\cdot \text{.} \text{.} \text{ht'}] = 1, -- vhistory
621 ['.acr'] = 1, -- crosswrd
622 [\cdot \text{dwn'}] = 1, -\text{crossurd}623 [\cdot, \text{ttc'}] = 1, -\text{talk}624 -- ['.txt'] = 1, -- coverpage, but not sure it's safe to include it...
625 ['.eve'] = 1, - calend0
626 [\cdot, scn] = 1, -\text{cwebmac}627 }
628
```
The code to define a specific behaviour for certain files.

```
629
630 luainputenc.unicode_files = {}
631
632 luainputenc.non_unicode_files = {}
633
634 function luainputenc.set_unicode_file(filename)
635 if luainputenc.non_unicode_files[filename] == 1 then
636 luainputenc.non_unicode_files[filename] = nil
637 end
638 luainputenc.unicode_files[filename] = 1
639 end
640
641 function luainputenc.set_non_unicode_file(filename)
642 if luainputenc.unicode_files[filename] == 1 then
643 luainputenc.unicode_files[filename] = nil
644 end
645 luainputenc.non_unicode_files[filename] = 1
646 end
647
648 function luainputenc.set_unicode_extention(ext)
649 luainputenc.unicode_extention[ext] = 1
650 end
651
652 function luainputenc.set_non_unicode_extention(ext)
653 if luainputenc.unicode_extentions[ext] == 1 then
654 luainputenc.unicode_extentions[ext] = nil
655 end
656 end
657
658 function luainputenc.unset_file(filename)
659 if luainputenc.unicode_files[filename] == 1 then
660 luainputenc.unicode_files[filename] = nil
661 elseif luainputenc.non_unicode_files[filename] == 1 then
662 luainputenc.non_unicode_files[filename] = nil
663 end
664 end
665
666 local unicode, non_unicode = stopped, started
667
668 function luainputenc.find_state(filename)
669 if luainputenc.unicode_files[filename] == 1 then
670 return unicode
671 elseif luainputenc.non_unicode_files[filename] == 1 then
672 return non_unicode
673 else
674 local ext = filename:sub(-4)
675 if luainputenc.unicode_extentions[ext] == 1 then
676 return unicode
677 else
```
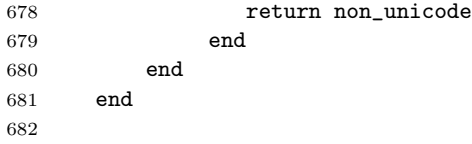

We register the functions to stop or start the fake UTF-8 translation in the appropriate callbacks if necessary.

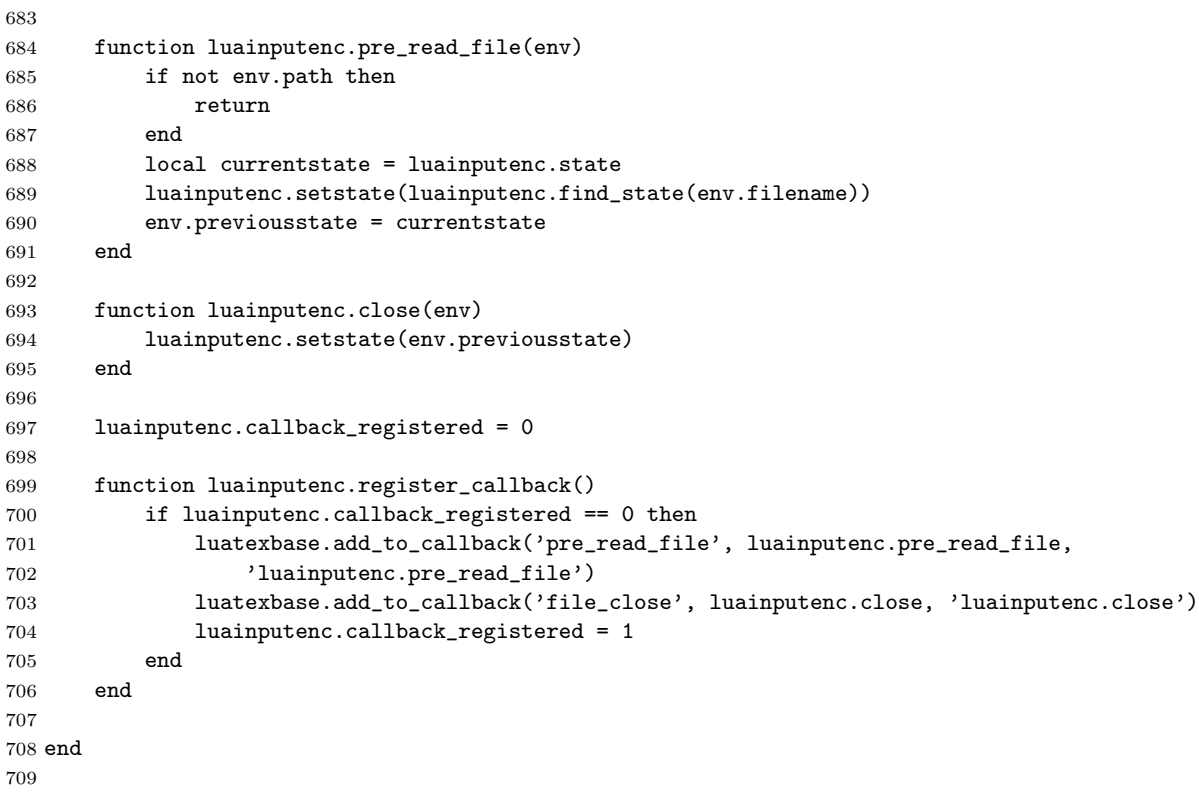

Finally we provide some functions to activate or disactivate the catcodes of the non-ASCII characters.

```
710
711
712 luainputenc.activated_characters = {}
713 luainputenc.characters_are_activated = false
714
715 function luainputenc.declare_character(c)
716 luainputenc.activated_characters[tonumber(c)] = true
717 end
718
719 function luainputenc.force_characters_activated ()
720 luainputenc.characters_are_activated = true
721 end
```

```
722
723 function luainputenc.activate_characters()
724 if not luainputenc.characters_are_activated then
725 for n, _ in pairs(luainputenc.activated_characters) do
726 tex.sprint(string.format('\\catcode %d\\active',n))
727 end
728 luainputenc.characters_are_activated = true
729 end
730 end
731
732 function luainputenc.desactivate_characters()
733 if luainputenc.characters_are_activated then
734 for n, _ in pairs(luainputenc.activated_characters) do
735 tex.sprint(string.format('\\catcode %d=11',n))
736 end
737 luainputenc.characters_are_activated = false
738 end
739 end
740
```